## **8 TP N<sup>o</sup> 8**

## **Exercice 8.1**

Dans l'algorithme ci-dessous, les variables *a* et *b* sont des réels. Compléter ci-dessous. À partir de la 3<sup>e</sup> ligne, détailler les calculs.

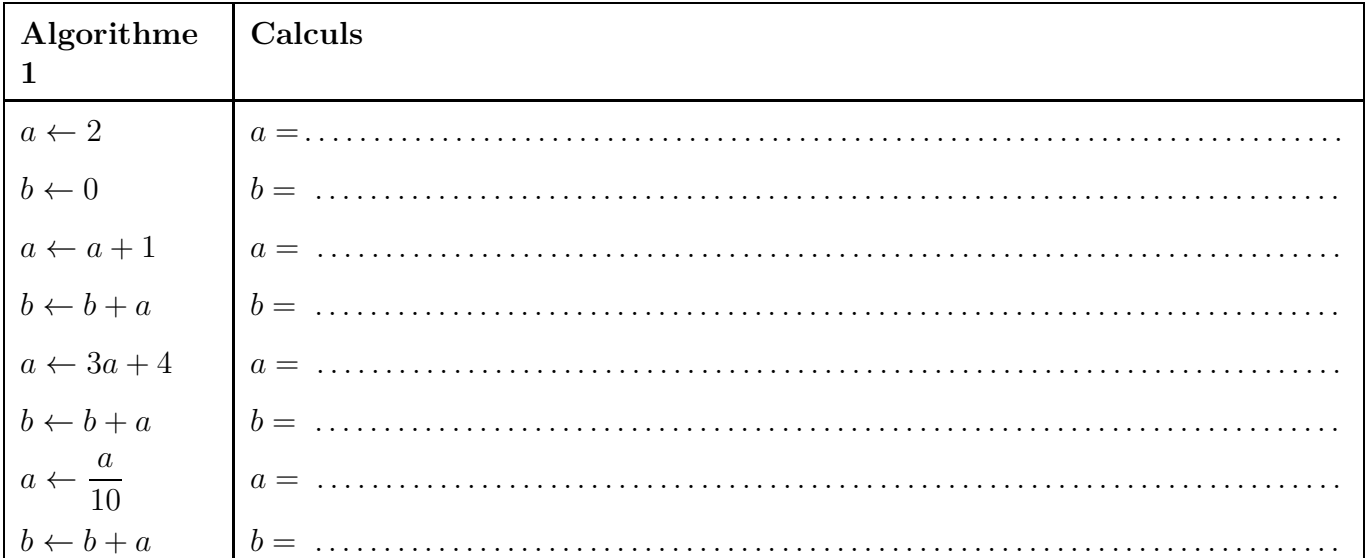

## **Exercice 8.2**

Dans une ville la population est de 10 000 habitants, puis, chaque année, elle est multipliée par 1,05 mais 400 personnes quittent la ville chaque année.

**1.** Dans l'algorithme 1 ci-dessous, la variable *p* est un réel, et ses valeurs successives donnent les effectifs de la population au cours des années.

Compléter la 2<sup>e</sup> colonne du tableau par des calculs.

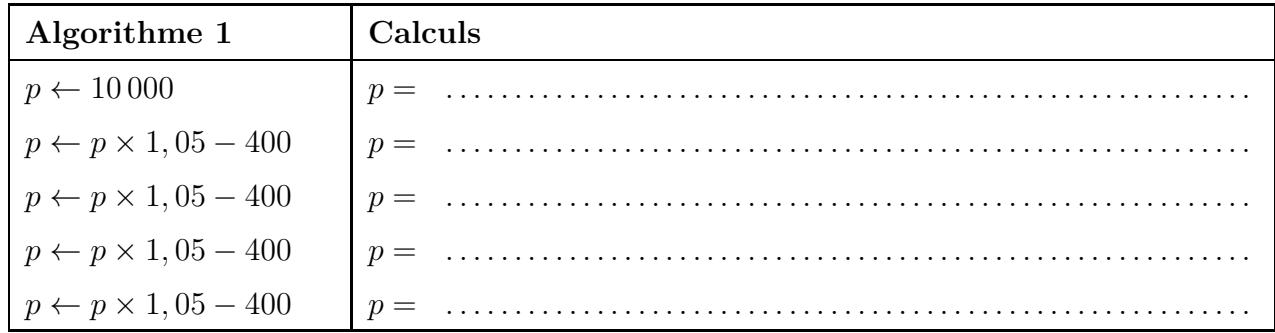

**2.** L'algorithme 1 peut être écrit plus simplement avec une boucle Pour. Dans l'algorithme 2 ci-dessous, la variable *p* est toujours un réel et la variable *i* est un entier naturel. Compléter ci-dessous l'algorithme 2 et la procédure Python.

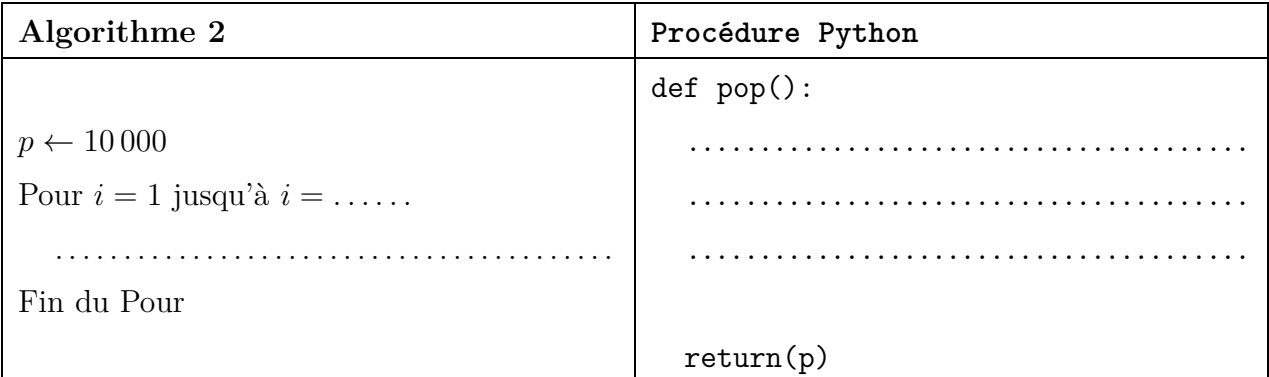

- **3.** Créer un script nommé tp8, et saisir la procédure pop.
- **4.** Exécuter cette procédure, et vérifier qu'on retrouve le résultat de la première question.
- **5.** On peut faire encore mieux. Il serait mieux qu'on puisse répéter l'instruction *p* ← *p*×1*,* 05−400 autant de fois qu'on veut.

On prend donc une variable *n* qui est le nombre d'années et qui est un entier naturel. Les variables  $p$  et *i* sont toujours respectivement un réel et un entier naturel. Compléter ci-dessous l'algorithme 3 et la fonction Python.

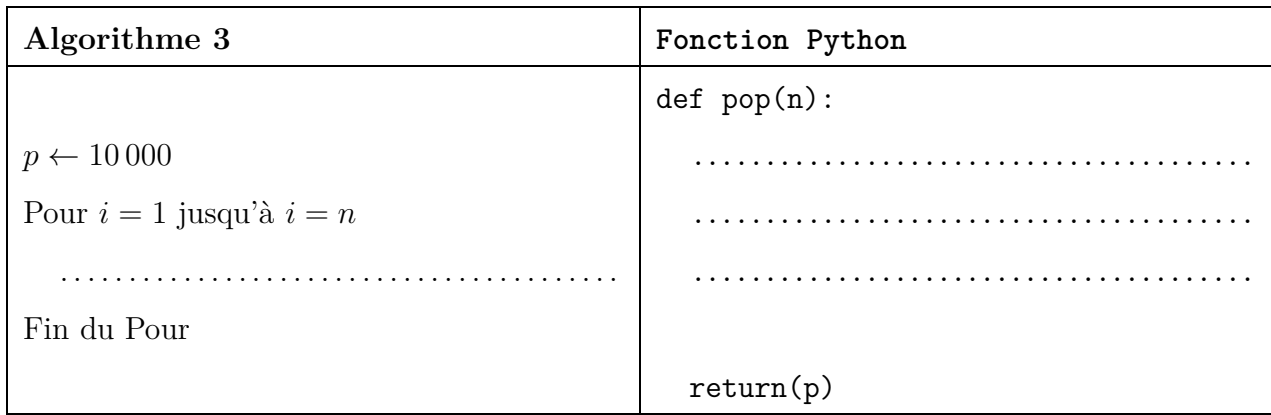

- **6.** Modifier dans le script tp8, et vérifier à la console qu'en saisissant pop(4), on retrouve à nouveau le résultat de la première question.
- **7.** Utiliser la fonction pop pour calculer la population de la ville après 30 ans, et écrire le résultat ci-dessous, en arrondissant à l'unité. On ne demande pas de détailler les calculs (ouf !).

. . . . . . . . . . . . . . . . . . . . . . . . . . . . . . . . . . . . . . . . . . . . . . . . . . . . . . . . . . . . . . . . . . . . . . . . . . . . . . . . . . . . . . . . . . . .